SSH host key verification fingerprints in the DNS A large-scale analysis of an unknown feature and its implications.

Sebastian Neef @ TechCamp 2022

TU Berlin

2022-09-29

# Who am I?

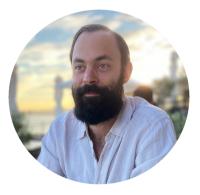

#### Sebastian Neef

- PhD candidate @ TU Berlin
- IT-Sec Freelancer, CTF-Player, Bughunter, etc.
- @gehaxelt

### What is on our agenda?

- **1** What are SSH host key verification fingerprints and SSHFP records?
- 2 Our large-scale analysis results
- 3 Call to action!

```
S ssh server
The authenticity of host 'server (192.168.10.24)' can't be established.
ED25519 key fingerprint is SHA256:t0n0+3Gn9cwdke/WV66eC2zJUH197eWaxhnDnHS9JZQ.
+--[ED25519 256]--+
                . .
              oE +
           . . + X
          . o + B*
         S + . *+ol
          0 * + *+
           o B BoB
            . + XX
              .B+B
+----[SHA2561----+
This key is not known by any other names
Are you sure you want to continue connecting (yes/no/[fingerprint])?
                                                                               [1]
```

#### SSH host key verification: Why do we need this?

• In short: Verify that we connect to the correct server.

### SSH host key verification: Why do we need this?

• In short: Verify that we connect to the correct server.

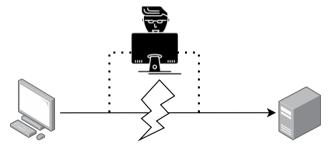

- If not, malice-in-the-middle attacks are possible:
  - Steal usernames and passwords from password-based logins.
  - Hijack pubkey-based logins.

### SSH host key verification: Why do we need this?

• In short: Verify that we connect to the correct server.

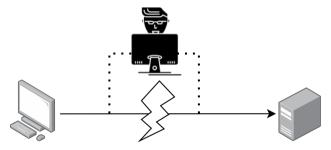

- If not, malice-in-the-middle attacks are possible:
  - Steal usernames and passwords from password-based logins.
  - Hijack pubkey-based logins.
- $\Rightarrow$  Verifying the host key is a crucial security feature and should always be done.

 Before typing "YES", obtain the server's host key fingerprint and verify it (RFC 4251) ED25519 key fingerprint is SHA256:t0n0+3Gn9cwdke/WV66eC2zJUH197eWaxhnDnHS9JZQ.

 Before typing "YES", obtain the server's host key fingerprint and verify it (RFC 4251) ED25519 key fingerprint is SHA256:t0n0+3Gn9cwdke/WV66eC2zJUH197eWaxhnDnHS9JZQ.

# Manual process

- 1 Ask the admin for the fingerprints
- 2 Manually compare both fingerprints
- 3 Continue or abort connecting

 Before typing "YES", obtain the server's host key fingerprint and verify it (RFC 4251) ED25519 key fingerprint is SHA256:t0n0+3Gn9cwdke/WV66eC2zJUH197eWaxhnDnHS9JZQ.

#### Manual process

- 1 Ask the admin for the fingerprints
- 2 Manually compare both fingerprints
- 3 Continue or abort connecting

# DNS-based process

- Let the admin publish the fingerprints in the DNS (using DNSSEC!)
- 2 Let the openssh-client do the comparison
- **3** Continue or abort connecting

 Before typing "YES", obtain the server's host key fingerprint and verify it (RFC 4251) ED25519 key fingerprint is SHA256:t0n0+3Gn9cwdke/WV66eC2zJUH197eWaxhnDnHS9JZQ.

# Manual process

- 1 Ask the admin for the fingerprints
- 2 Manually compare both fingerprints
- 3 Continue or abort connecting

# DNS-based process

- Let the admin publish the fingerprints in the DNS (using DNSSEC!)
- 2 Let the openssh-client do the comparison
- **3** Continue or abort connecting
- ⇒ One method requires manual work and is error prone, the other requires a little more administrative work.

 Before typing "YES", obtain the server's host key fingerprint and verify it (RFC 4251) ED25519 key fingerprint is SHA256:t0n0+3Gn9cwdke/WV66eC2zJUH197eWaxhnDnHS9JZQ.

### Manual process

- **1** Ask the admin for the fingerprints
- 2 Manually compare both fingerprints
- 3 Continue or abort connecting

# DNS-based process

- Let the admin publish the fingerprints in the DNS (using DNSSEC!)
- 2 Let the openssh-client do the comparison
- **3** Continue or abort connecting

⇒ One method requires manual work and is error prone, the other requires a little more administrative work.

But be honest: Who does this?

- RFCs 4255, 6594, 7479, 8709 define how to store host key fingerprints in the DNS.
- Format: SSHFP <KEY-ALGO> <HASH-TYPE> <FINGERPRINT>

- RFCs 4255, 6594, 7479, 8709 define how to store host key fingerprints in the DNS.
- Format: SSHFP <KEY-ALGO> <HASH-TYPE> <FINGERPRINT>

Table 1: Values for the SSHFP KEY-ALGO field.

| Valu | e Algorithm    | $\mathbf{RFC}$ |
|------|----------------|----------------|
| 0    | reserved       | 4255           |
| 1    | $\mathbf{RSA}$ | 4255           |
| 2    | DSA            | 4255           |
| 3    | ECDSA          | 6594           |
| 4    | ED25519        | 7479           |
| 5    | unassigned     | -              |
| 6    | ED448          | 8709           |

Table 2: Values for the SSHFP HASH-TYPE field.

| Val      | ue Algorith | m RFC |
|----------|-------------|-------|
| 0        | reserved    | 4255  |
| 1        | SHA1        | 4255  |
| <b>2</b> | SHA256      | 6594  |

| [sneef@WorkTop ~]\$ | dig SSHFP | opendev. | org +noall | +answer +question                                                     |
|---------------------|-----------|----------|------------|-----------------------------------------------------------------------|
| ;opendev.org.       |           | IN       | SSHFP      |                                                                       |
| opendev.org.        | 3600      | IN       | SSHFP      | 3 2 C9B288FF042ED0934FEB313BE277B546896C8C585FAED5C3057189A9 8585C5FD |
| opendev.org.        | 3600      | IN       | SSHFP      | 4 1 1D866A8F892294F28DB9E3CA7827FE8D4E93588E                          |
| opendev.org.        | 3600      | IN       | SSHFP      | 4 2 BE05BC5F56D5DF24F68ED9A661904B67BA3CB9586DBD9AB9F5D0CD51 55184D1C |
| opendev.org.        | 3600      | IN       | SSHFP      | 1 1 15D5F6642C9424BBE5DA0D8A99C0558B790A6C4D                          |
| opendev.org.        | 3600      | IN       | SSHFP      | 1 2 E9749FDE703418C5D810CEA7DDCF6639B2070CFA64020AC8F31B4671 FA6CAF01 |
| opendev.org.        | 3600      | IN       | SSHFP      | 3 1 2E8E854928BE740BE49C754F99DEE256545338EE                          |

| [sneef@WorkTop ~]\$ | dig SSHFP | opendev.c | org +noall | +answer +question                                                    |   |
|---------------------|-----------|-----------|------------|----------------------------------------------------------------------|---|
| ;opendev.org.       |           | IN        | SSHFP      |                                                                      |   |
| opendev.org.        | 3600      | IN        | SSHFP      | 3 2 C9B288FF042ED0934FEB313BE277B546896C8C585FAED5C3057189A9 8585C5F | D |
| opendev.org.        | 3600      | IN        | SSHFP      | 4 1 1D866A8F892294F28DB9E3CA7827FE8D4E93588E                         |   |
| opendev.org.        | 3600      | IN        | SSHFP      | 4 2 BE05BC5F56D5DF24F68ED9A661904B67BA3CB9586DBD9AB9F5D0CD51 55184D1 | С |
| opendev.org.        | 3600      | IN        | SSHFP      | 1 1 15D5F6642C9424BBE5DA0D8A99C0558B790A6C4D                         |   |
| opendev.org.        | 3600      | IN        | SSHFP      | 1 2 E9749FDE703418C5D810CEA7DDCF6639B2070CFA64020AC8F31B4671 FA6CAF0 | 1 |
| opendev.org.        | 3600      | IN        | SSHFP      | 3 1 2E8E854928BE740BE49C754F99DEE256545338EE                         |   |

[sneef@WorkTop ~]\$ ssh -v -o UserKnownHostsFile=/dev/null -o VerifyHostKeyDNS=yes opendev.org 2>&1 | grep -P '(host.key)|(fingerprint)'
debug1: kex: host key algorithm: ssh-ed25519
debug1: Server host key: ssh-ed25519 SHA256:vgW8X1bV3yT2jtmmYZBLZ708uVhtvZq59dDNUVUYTRw
debug1: found 6 secure fingerprints in DNS
debug1: verify\_host\_key\_dns: matched SSHFP type 4 fptype 2

debug1: verify\_host\_key\_dns: matched SSHFP type 4 fptype 1

debug1: matching host key fingerprint found in DNS

#### SSHFP DNS records: Live Demo

Live-Demo

#### SSHFP DNS records: Live Demo

#### Live-Demo

```
[sneef@WorkTop ~]$ ssh -o UserKnownHostsFile=/dev/null -o VerifyHostKeyDNS=ask opendev.org
The authenticity of host 'opendey.org (38.108.68.124)' can't be established.
ED25519 kev fingerprint is SHA256:vgW8X1bV3vT2itmmYZBLZ7o8uVhtvZq59dDNUVUYTRw.
+--[ED25519 256]--+
               .E*|
               . =
               o =
              o =+|
         S
            + +.+|
        . 0 . 0 001
         0. *.0.01
          + *0++=0|
         . o +B+..|
+----[SHA256]----+
Matching host key fingerprint found in DNS.
This key is not known by any other names
Are you sure you want to continue connecting (yes/no/[fingerprint])?
```

#### Large-scale analysis: Methodology

**1** Query the Tranco 1M list and  $\geq$  500M certificate transparency logs for SSHFP records

- 2 Query a domain's A records to find possible hosts
- 3 Obtain server-side host key fingerprints using SSH
- 4 Compare DNS-hosted and server-side host key fingerprints
- **5** Check whether the records are DNSSEC-secured

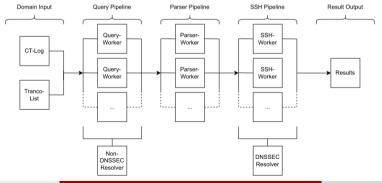

Large-scale analysis: Results (1)

#### Tranco 1M

- 1M domains scanned
- 105 domains use SSHFP (0.011%)
- 75 servers run SSH
- 66 with  $\geq$  1 matching fingerprint
- 28 use DNSSEC

# Large-scale analysis: Results (1)

# Tranco 1M

- 1M domains scanned
- 105 domains use SSHFP (0.011%)
- 75 servers run SSH
- 66 with  $\geq$  1 matching fingerprint
- 28 use DNSSEC

# Certificate Transparency Logs

- 515M domains scanned (136M unique)
- 17,672 SSHFP sets (11,524 unique domains)
- 16,331 servers run SSH
- 14,515 with  $\geq$  1 matching fingerprint
- 3,896 unique domains use DNSSEC

### Large-scale analysis: Results (2)

Less than 50% domains have 100% DNS-vs-server matching ratios

100% (36, 48.0%)

50% (8980, 54.99%)

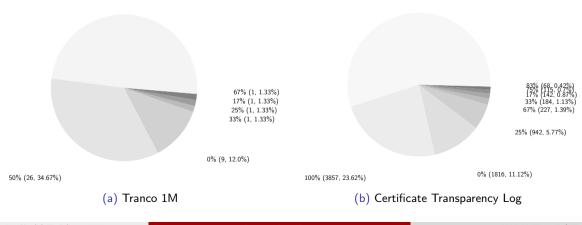

Sebastian Neef @ TechCamp 2022

# Large-scale analysis: Results (3)

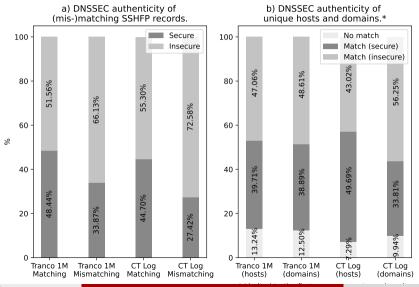

Sebastian Neef @ TechCamp 2022

2022-09-29 13 / 15

 $\Rightarrow$  Security benefits wait for you! DNS-based host key verification is not hard :-)

 $\Rightarrow$  Security benefits wait for you! DNS-based host key verification is not hard :-)

• If you use SSH, consider using SSHFP DNS records.

 $\Rightarrow$  Security benefits wait for you! DNS-based host key verification is not hard :-)

- If you use SSH, consider using SSHFP DNS records.
- If you use SSHFP records, do **not** forget to use DNSSEC (or other secure channels)!

 $\Rightarrow$  Security benefits wait for you! DNS-based host key verification is not hard :-)

- If you use SSH, consider using SSHFP DNS records.
- If you use SSHFP records, do **not** forget to use DNSSEC (or other secure channels)!
- If you got this far, tell openssh to use the records:

\$> ssh -o VerifyHostKeyDNS=yes <...>

- $\Rightarrow$  Security benefits wait for you! DNS-based host key verification is not hard :-)
- If you use SSH, consider using SSHFP DNS records.
- If you use SSHFP records, do **not** forget to use DNSSEC (or other secure channels)!
- If you got this far, tell openssh to use the records:

> ssh -o VerifyHostKeyDNS=yes <...>

\* If you want to know more, read the paper  $^{[1]}$  ;-)

Thanks for listening!

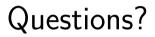

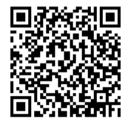

Feel free to reach out: neef@tu-berlin.de

#### References

- 1 SSHFP DNS paper TBD Springer LNCS or https://arxiv.org/abs/2208.08846
- 2 Repo with code & data https://github.com/gehaxelt/sshfp-dns-measurement
- 3 Tranco 1M https://tranco-list.eu/